# **como criar aposta sportingbet**

- 1. como criar aposta sportingbet
- 2. como criar aposta sportingbet :city bet365
- 3. como criar aposta sportingbet :betano app pc

### **como criar aposta sportingbet**

#### Resumo:

**como criar aposta sportingbet : Inscreva-se em condlight.com.br e descubra um arco-íris de oportunidades de apostas! Ganhe um bônus exclusivo e comece a ganhar agora!**  contente:

Bem-vindo ao Bet365, o destino definitivo para entusiastas de apostas! Aqui, você descobrirá uma ampla gama de oportunidades de apostas, promoções imperdíveis e os melhores recursos do setor.

Prepare-se para uma jornada de apostas incomparável no Bet365. Com opções de apostas abrangentes, desde esportes populares até mercados de nicho, temos tudo o que você precisa para satisfazer como criar aposta sportingbet paixão por apostas. Nossa plataforma intuitiva e fácil de navegar garante uma experiência perfeita, permitindo que você faça apostas com confiança e facilidade.

Além de nossa vasta seleção de mercados de apostas, oferecemos promoções e bônus generosos para aprimorar como criar aposta sportingbet experiência. Desfrute de bônus de boasvindas, apostas grátis, impulsionadores de probabilidades e muito mais, projetados para maximizar seus ganhos e manter a emoção em como criar aposta sportingbet alta.

No Bet365, acreditamos que o conhecimento é poder. Fornecemos recursos abrangentes, incluindo estatísticas detalhadas, análises de especialistas e transmissões ao vivo, para ajudá-lo a tomar decisões informadas e aumentar suas chances de sucesso. Nossa equipe de atendimento ao cliente dedicada está sempre disponível para assistência, garantindo que você tenha uma experiência de apostas tranquila e agradável.

pergunta: Quais são as principais vantagens de se apostar no Bet365?

#### [roleta bônus grátis](https://www.dimen.com.br/roleta-b�nus-gr�tis-2024-07-08-id-41719.html)

Como Instalar ou Atualizar Seu Aplicativo Sportsbet no iOS e Android

Se você é um fã de apostas desportivas, então provavelmente 7 ouviu falar sobre o Sportsbet. Mas como é que você faz download ou atualiza o aplicativo no seu dispositivo iOS 7 ou Android? Nós estamos aqui para ajudar!

Passo 1: Acesse a Google Play Store no seu dispositivo Android

Certifique-se de que você 7 está conectado à como criar aposta sportingbet conta Google e então acesse a Google Play Store. Procure por "Sportsbet" na barra de pesquisa.

Passo 7 2: Clique em como criar aposta sportingbet "Atualizar" ou siga este link

Se o aplicativo já estiver instalado no seu dispositivo, deve haver uma 7 opção para atualizá-lo. Caso contrário, você poderá clicar no link aqui.

Passo 3: Abra a conta do Sportsbet

Depois de instalar ou 7 atualizar o aplicativo, clique em como criar aposta sportingbet "Abrir" para começar a usar como criar aposta sportingbet conta do Sportsbet. Se não tiver uma conta, 7 é fácil criar uma em como criar aposta sportingbet minutos.

Atualização de Dados Pessoais

É importante que suas informações pessoais estejam atualizadas no Sportsbet. Em 7 caso contrário, como criar aposta sportingbet conta pode ser suspensa. Para evitar isso, basta entrar em como criar aposta sportingbet contato com o suporte em como criar aposta sportingbet 7 qualquer horário por meio do chat ao vivo.

Do branco ao negro, este é o conteúdo que podemos gerar com base

nas 7 palavras chave fornecidas. No entanto, vamos aumentar a qualidade dessa entrega, entregando um texto que ultrapasse as 600 palavras, formatando-o 7 com listas e tabelas, agregando um pouco

de

dado adicional, que melhore a leitura. Nesse novo texto, vamos incluir, por exemplo, detalhes 7 sobre custos e taxas associadas às apostas no site. Eis uma versão atualizada do conteúdo para maior aprofundamento.

Como Instalar ou 7 Atualizar Seu Aplicativo Sportsbet no iOS e Android

Acompanhe nosso guia para saber como baixar, instalar ou atualizar o aplicativo do 7 site de apostas esportivas Sportsbet em como criar aposta sportingbet seus dispositivos iOS ou Android. Em minutos, poderá realizar suas apostas e acompanhar 7 os melhores eventos desportivos do mundo!

Abra a como criar aposta sportingbet conta no Google Play Store no seu dispositivo Android. \*Um download em como criar aposta sportingbet 7 dispositivos iOS requer um processo

ligeiramente diferente. Nesse caso, consulte o artigo de ajuda

Como fazer o download do nosso aplicativo 7 no iOS Aqui"

Escreva "Sportsbet" em como criar aposta sportingbet "Pesquisa" ou clique em como criar aposta sportingbet /bonus-semanal-bet365-2024-07-08-id-14490.pdf.

se o Sportsbet já estiver instalado no seu dispositivo, 7 poderá atualizar.

Clique em como criar aposta sportingbet "Abrir" e crie a como criar aposta sportingbet conta ou faça login se estiver já registrado.

Se como criar aposta sportingbet conta for 7 suspensa, pode visitar o

centro de ajuda do Sportsbet

para identificar a causa e encontrar soluções.

Antes de apostar, não deixe de entender 7 as regras e os regulamentos das apostas on line no Brasil. Leia a nossa cobertura detalhada

"Apostas on line no Brasil—Regras, 7 Legislação e Mais'.">

Aqui

.

e crie consciência dos sinônimos usados para "apostar" no idioma brasileiro. Um dos sinônimo, mais populares para apostar 7 on line no Brasil – não confundir com o

símile"'um forte tônico de oposição—seria "jogar"

Seu app Sportsbet deve ficar atualizado regularmente 7 para evitar erros.

# **como criar aposta sportingbet :city bet365**

Se você deseja começar a apostar em como criar aposta sportingbet eventos esportivos e jogos de casino no aplicativo Sportingbet, você precisa ter créditos em como criar aposta sportingbet como criar aposta sportingbet conta. Neste artigo, você vai aprender como fazer depósitos no aplicativo Sílviobet em como criar aposta sportingbet alguns passos fáceis.

Abra o aplicativo Sportingbet em como criar aposta sportingbet seu dispositivo móvel. Toque no botão "Depositar" azul no topo da tela.

Na tela de depósito, você verá diferentes métodos de débito (Cartões, Transferência Bancária Instantânea e cupons).

Escolha o método de depósito preferido.

ideogame FIFA da EA Sports, quando a franquia lançar FIFA 23 este ano, foi anunciado na segunda-feira. FIFA23: Sam kernel, do clube Chelsea torna-se a mulher primeira a entrar na... - ESPN espn : futebol, como Mac.

uma máquina virtual Windows no seu Mac usando

allels ou instalar o Windows com o aplicativo Boot Camp Assistant. FIFA 23 não pode ser

### **como criar aposta sportingbet :betano app pc**

# **Compositor Conor Mitchell envía su "Sinfonía del disturbio" a la Orquesta de Ulster**

El compositor norirlandés Conor Mitchell está a punto de dar "en el botón de enviar". Al otro lado del correo electrónico se encuentra la Orquesta de Ulster. Adjunto hay una partitura: La Sinfonía del Disturbio.

A veces pienso que la composición es como un acto de indecencia grosera, exponiéndose públicamente a sabiendas de las consecuencias desastrosas. Después de todo ese trabajo, ¿es bueno? ¿Y qué estoy pensando al enviar esto a mi orquesta local con esa palabra en la portada? Desórdenes, after all, no tienen una gran reputación en Belfast.

La próxima vez que los vea, estarán ensayando para el estreno del 10 de mayo. Estaremos en la histórica sala Ulster en Bedford Street – donde el yo de 15 años vi a Rage Against the Machine a través de una bruma de vodka – y yo estaré en la parte de atrás supervisando una proyección de 12 metros de Vladimir Putin. Es allí donde entra el "desorden" – Pussy Riot.

Sí, el punk ruso protesta no es la primera cosa que se te ocurre cuando se trata de sinfonías. Pero si estás atraído por temas políticamente cargados y la protesta está en tu mente, entonces hay mucho que aprender de una banda que arriesgó su propia libertad para hablar.

#### **Una sinfonía con un propósito**

El próximo 10 de mayo, la Orquesta de Ulster estrenará la "Sinfonía del disturbio" del compositor norirlandés Conor Mitchell. Una obra que combina la música clásica con la protesta y el activismo político.

La sinfonía está inspirada en el grupo de punk ruso Pussy Riot y su lucha contra el gobierno de Vladimir Putin. El compositor utiliza extractos de sus canciones y manifestaciones,

combinándolos con fragmentos de textos de 1940 de la Rosa Blanca, un grupo de estudiantes y académicos alemanes que se opusieron al régimen nazi. El resultado es una mezcla única de música clásica, protesta y activismo, que invita a la reflexión sobre el papel del arte en la sociedad y su capacidad para provocar cambios.

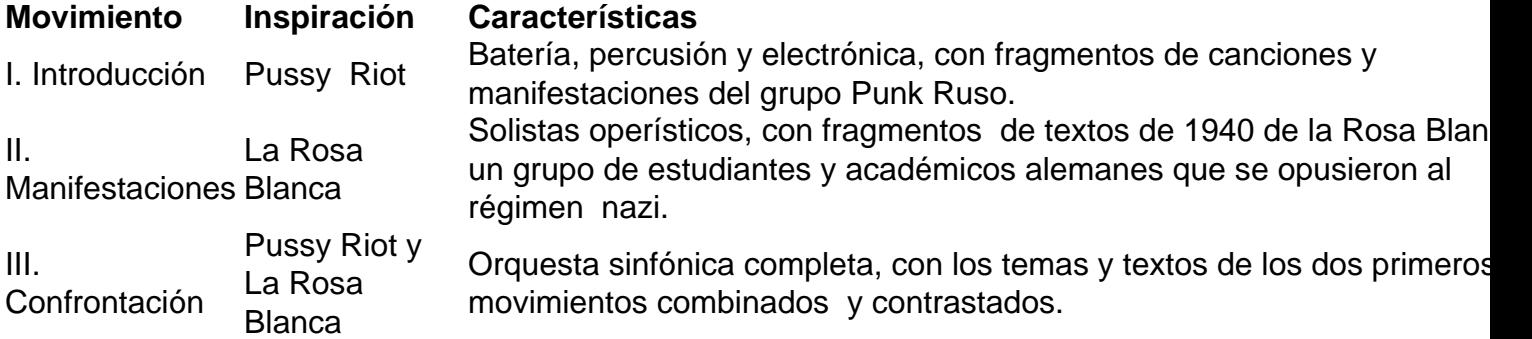

La sinfonía está dividida en tres movimientos: introducción, manifestaciones y confrontación. Cada uno de ellos está inspirado en Pussy Riot y la Rosa Blanca, y tiene como objetivo reflejar sus luchas y sus ideales.

#### **La Rosa Blanca: una fuente de inspiración**

La Rosa Blanca fue un grupo de estudiantes y académicos alemanes que se opusieron al régimen nazi. A pesar de los riesgos, escribieron y distribuyeron folletos antinazis en Múnich en 1942 y 1943. La mayoría de sus miembros fueron arrestados y ejecutados, incluida la joven de

21 años, Sophie Scholl. Sus últimas palabras, "El sol aún brilla", se han convertido en un símbolo de resistencia y hopedivulgación contra la opresión.

Hans Scholl

Líder y fundador de la Rosa Blanca.

Sophie Scholl

Joven miembro de la Rosa Blanca, ejecutada a los 21 años por sus actividades antinazis. Christoph Probst

Miembro de la Rosa Blanca, ejecutado a los 23 años por sus actividades antinazis.

La Rosa Blanca se ha convertido en una fuente de inspiración para generaciones de activistas y artistas, incluido Conor Mitchell en su "Sinfonía del disturbio". Los fragmentos de texto de los folletos de la Rosa Blanca se combinan con la música para crear una obra poderosa y conmovedora que refleja la lucha por la libertad y la justicia en momentos de opresión.

Author: condlight.com.br

Subject: como criar aposta sportingbet

Keywords: como criar aposta sportingbet

Update: 2024/7/8 9:38:42